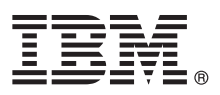

# Руководство Быстрый старт

## Это руководство содержит информацию о том, как начать работать с IBM SPSS Modeler.

# Обзор продукта

IBM<sup>®</sup> SPSS Modeler Professional - мощная и гибкая инструментальная среда исследования данных, которая поможет вам быстро и интуитивно строить точные прогнозные модели, не прибегая к программированию. Она позволяет легко обнаруживать структуры и тенденции в структурированных или неструктурированных данных, используя уникальный наглядный интерфейс с поддержкой расширенных аналитических возможностей. С его помощью можно моделировать результаты и выяснять, какие факторы на них влияют, чтобы полностью использовать возможности и ограничивать риски.

IBM SPSS Modeler Premium поддерживает все возможности Modeler Professional и включает в себя также технологию Text Analytics, которая предлагает мощные возможность аналитики текстов, Social Network Analysis, которая позволяет включать в прогностические модели социальную информацию, Entity Analytics, которая посвящена повышению содержательности и разрешению конфликтов текущих данных, и Analytic Server, который позволяет анализировать большие объемы данных, ранее недоступные для обработки.

## Шаг 1: Программное обеспечение

При установке с DVD, входящего в комплект поставки программного продукта, перейдите к следующему шагу. Если вы загрузили программный продукт из Passport Advantage®, следуйте указаниям в документе по загрузке, доступном в web.

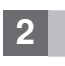

## Шаг 2: Инструкции по установке

Документы по установке в формате PDF доступны на установочном диске DVD в каталоге Documentation/ <язык>/Installation или в Интернете по адресу http://www-01.ibm.com/support/knowledgecenter/SS3RA7 17.0.0.0 u http://www.ibm.com/support/docview.wss?uid=swg27043831.

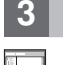

## Шаг 3: Оцените конфигурацию аппаратных средств и систем

Удостоверьтесь в том, что целевой компьютер отвечает минимальным требованиям, предъявляемым к оборудованию и программному обеспечению. Последнюю информацию о требованиях к системе смотрите в requirements information, use the Отчетах о совместимости программных продуктов на сайте технической поддержки IBM. Требования к системе для необходимого программного обеспечения IBM, такого как IBM SPSS Collaboration and Deployment Services, смотрите в документах по установке, прилагаемых к этим продуктам. Все исключения и ограничения отмечены в документах по установке IBM SPSS Modeler. Вы можете также получить подробную свежую информацию о предварительных требованиях в web.

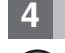

#### Шаг 4: Документация

Обращайтесь к Центру знаний IBM SPSS Modeler 17.0 в Интернете по адресу http://www-01.ibm.com/support/ knowledgecenter/SS3RA7 17.0.0.0. В информационном центре имеется большая часть документации, входящей в комплект поставки IBM SPSS Modeler 17.0; однако документы по установке предоставляются отдельно (как описано выше). Когда программа установлена, информационный центр становится также доступным локально, путем нажатия клавиши F1 или выбора пункта Темы в меню Справка.

# **5 Шаг5: Установка IBM SPSS Modeler**

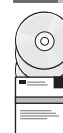

При установки программы смотрите следующие документы, которые находятся в каталоге Documentation/ <язык>/Installation на диске DVD. Как было упомянуто ранее, эти документы по установке есть также в Интернете по адресу [http://www.ibm.com/support/docview.wss?uid=swg27043831.](http://www.ibm.com/support/docview.wss?uid=swg27043831)

Если у вас однопользовательская лицензия (по числу авторизованных пользователей), посмотрите следующие документы в формате PDF:

- v Руководство администратора IBM SPSS Modeler с лицензией по числу авторизованных пользователей. Прочтите этот документ в первую очередь. Он содержит сведения о конфигурировании и лицензировании программного обеспечения.
- v Инструкции по установке IBM SPSS Modeler (лицензия по числу авторизованных пользователей). В этом документе содержатся сведения об установке продукта на компьютеры конечных пользователей.

Если у вас сетевая лицензия (по числу одновременных пользователей), посмотрите следующие документы в формате PDF:

- Руководство администратора IBM SPSS Modeler с лицензией по числу одновременных пользователей. Прочтите этот документ в первую очередь. Он содержит сведения об установке менеджера сетевых лицензий и распространении программного обеспечения среди пользователей.
- v Инструкции по установке IBM SPSS Modeler (лицензия по числу одновременных пользователей). В этом документе содержатся сведения об установке продукта на компьютеры конечных пользователей. Кроме того, можно распространить этот документ среди пользователей.

Если вы соединяетесь с репозиторием IBM SPSS Collaboration and Deployment Services для совместного использования потоков, посмотрите документ в формате PDF:

v Установка адаптера сервера IBM SPSS Modeler.

Если у вас есть Entity Analytics, Social Network Analysis или Text Analysis, посмотрите документ в формате PDF: v Руководство по установке и конфигурированию IBM SPSS Modeler Premium.

#### **Дополнительная информация**

**?** За дополнительной информацией обратитесь к следующим ресурсам на ibm.com: v Программные решения IBM SPSS:<http://www.ibm.com/software/analytics/spss/>

- 
- v IBM developerWorks:<http://www.ibm.com/developerworks/spssdevcentral/>
- v Поддержка продуктов IBM:<http://www.ibm.com/support/>
- v Сообщества пользователей IBM:<http://www.ibm.com/community/>

SPSS Modeler Лицензированные материалы - Собственность IBM. © Copyright IBM Corp. 2015. U.S. Government Users Restricted Rights - Use, duplication or disclosure restricted by GSA ADP Schedule Contract with IBM Corp.

IBM, логотип IBM и ibm.com - товарные знаки или зарегистрированные товарные знаки International Business Machines Corp., зарегистрированные во многих юрисдикциях мира. Другие названия продуктов и услуг могут являться товарными знаками IBM или других компаний. Текущий список товарных знаков IBM есть в Интернете на странице "Copyright and trademark information'<br>[\(www.ibm.com/legal/copytrade.shtml\)](http://www.ibm.com/legal/copytrade.shtml).